### CSC180: Lecture 6

Wael Aboulsaadat

wael@cs.toronto.edu http://portal.utoronto.ca/

Acknowledgement: These slides are partially based on the slides supplied with Prof. Savitch book: Problem Solving with C

# Tutor info

- **Victor Lo**
- CSC180 EngSci Club Tutor
- **Tutoring Sessions: Thursdays 6-8pm**
- **Email: [the.victor.lo@gmail.com](mailto:the.victor.lo@gmail.com)**
- **Please come with your questions!**

#### **Selection**

#### A Single Statement for Each Alternative:

*if* (*Boolean\_Expression*) Yes\_Statement else No Statement

#### A Sequence of Statements for Each Alternative:

```
if (Boolean_Expression)
\{Yes Statement 1
    Yes_Statement_2
      . . .
    Yes_Statement_Last
ł
else
ł
    No_Statement_1
    No_Statement_2
       . . .
    No_Statement_Last
}
```
### Branches/Selection

- Can you
	- **Notakilarie 11 Starts and Telse statement that outputs the word** High if the value of the variable score is greater than 100 and Low if the value of score is at most 100? The variables are of type int.
	- **Notaking 1.5 The Statement that outputs the word Fig. 2.1** The state of the word Warning provided that either the value of the variable temperature is greater than or equal to 100, or the of the variable pressure is greater than or equal to 200, or both. Otherwise, the if\_else sttement outputs the word OK. The variables are of type int.

### Branches/Selection

- Can you
	- Write a function that takes 3 numbers
		- Finds if the 3 numbers are the same, in ascending order or descending order
		- Also, find if the numbers are all less than 100

### **Iteration**

# Simple Loops

- When an action must be repeated, a loop is used
- C includes several ways to create loops
	- **u** while loops
	- for loops
	- **do while loops**
- We start with the while-loop

## while loop

**Example:** 

```
int counter = 0;
while (counter < 10)
{
    printf ("Hello ") ;
    counter = counter +1;
 }
```
## while Loop Operation

- **First, the Boolean expression is evaluated** 
	- If false, the program skips to the line following the while loop
	- If true, the body of the loop is executed
		- During execution, some item from the boolean expression is changed
	- **After executing the loop body, the boolean** expression is checked again repeating the process until the expression becomes false
- A while loop might not execute at all if the Boolean expression is false on the first check

#### **Syntax of the while Statement**

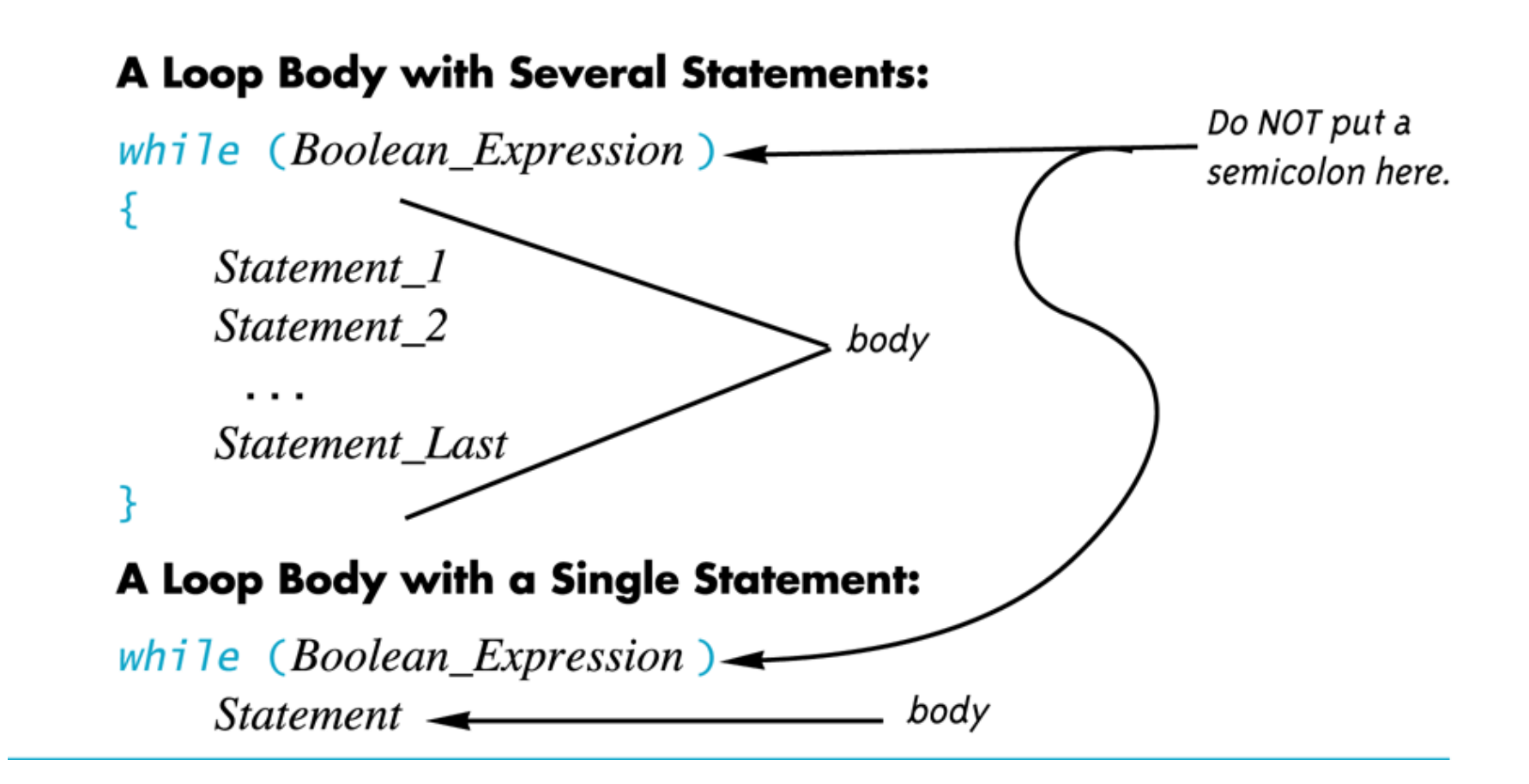

# Infinite Loops

- **Loops that never stop are infinite loops**
- **The loop body should contain a line that will** eventually cause the boolean expression to become false
- **Example: Print the odd numbers less than 12**  $x = 1$ ; while  $(x != 12)$ { printf( " $x$  is %d",  $x$ );  $x = x + 2$ ; }

Better to use this comparison: while  $(x < 12)$ 

## Loops

```
■ Can you
   Tell the output of this code?
     int x = 10;
    while (x > 0){
        printf( "x is %d", x);
        x = x - 3:
     }
```
**Tell the output of the previous code using the** comparison  $x < 0$  instead of  $x > 0$ ?

## Loops

- Can you
	- Write a function that prints the square of each of the first 100 numbers (1..99)
	- Write a function that computes the factorial of an integer
	- Write a function that sums the squares of each of the numbers in an input range